# NAG Library Routine Document

# G05XEF

<span id="page-0-0"></span>Note: before using this routine, please read the Users' Note for your implementation to check the interpretation of bold italicised terms and other implementation-dependent details.

### 1 Purpose

G05XEF takes a set of input times and permutes them to specify one of several predefined Brownian bridge construction orders. The permuted times can be passed to G05XAF or G05XCF to initialize the Brownian bridge generators with the chosen bridge construction order.

# 2 Specification

SUBROUTINE G05XEF [\(BGORD](#page-2-0), [T0, TEND, NTIMES](#page-2-0), [INTIME, NMOVE, MOVE, TIMES](#page-2-0), [IFAIL](#page-3-0)) & INTEGER BGORD, NTIMES, NMOVE, MOVE(NMOVE), IFAIL REAL (KIND=nag\_wp) T0, TEND, INTIME(NTIMES), TIMES(NTIMES)

# 3 Description

The Brownian bridge algorithm (see [Glasserman \(2004\)\)](#page-2-0) is a popular method for constructing a Wiener process at a set of discrete times,  $t_0 < t_1 < t_2 <, \ldots, < t_N < T$ , for  $N \ge 1$ . To ease notation we assume that T has the index  $N + 1$  so that  $T = t_{N+1}$ . Inherent in the algorithm is the notion of a *bridge* construction order which specifies the order in which the  $N + 2$  points of the Wiener process,  $X_{t_0}, X_T$ and  $X_{t_i}$ , for  $i = 1, 2, \ldots, N$ , are generated. The value of  $X_{t_0}$  is always assumed known, and the first point to be generated is always the final time  $X_T$ . Thereafter, successive points are generated iteratively by an interpolation formula, using points which were computed at previous iterations. In many cases the bridge construction order is not important, since any construction order will yield a correct process. However, in certain cases, for example when using quasi-random variates to construct the sample paths, the bridge construction order can be important.

#### 3.1 Supported Bridge Construction Orders

G05XEF accepts as input an array of time points  $t_1, t_2, \ldots, t_N$ , T at which the Wiener process is to be sampled. These time points are then permuted to construct the bridge. In all of the supported construction orders the first construction point is T which has index  $N + 1$ . The remaining points are constructed by iteratively bisecting (sub-intervals of) the *time indices* interval  $[0, N + 1]$ , as Figure 1 illustrates:

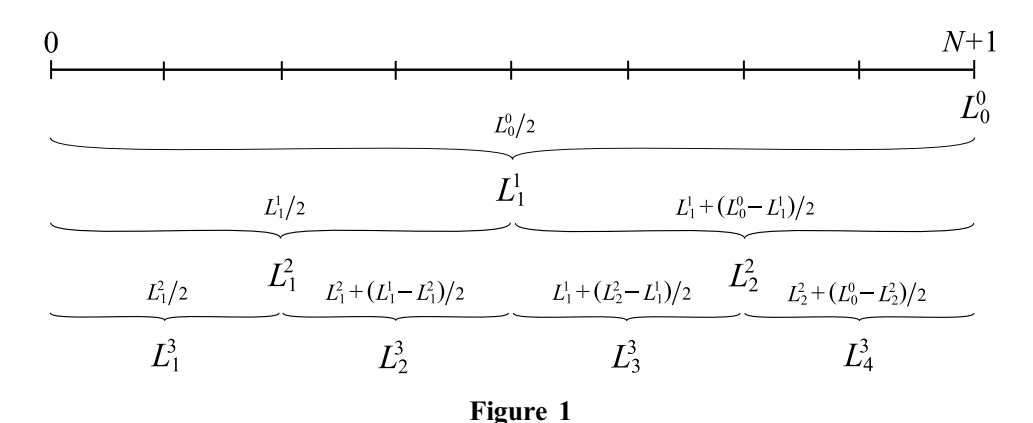

The time indices interval is processed in levels  $L^i$ , for  $i = 1, 2, \ldots$ . Each level  $L^i$  contains  $n_i$  points  $L_1^i, \ldots, L_{n_i}^i$  where  $n_i \leq 2^{i-1}$ . The number of points at each level depends on the value of N. The points

 $L_j^i$  for  $i \ge 1$  and  $j = 1, 2, \ldots n_i$  are computed as follows: define  $L_0^0 = N + 1$  and set

$$
L_j^i = J + (K - J)/2
$$
 where  
\n
$$
J = \max \Big\{ L_k^p : 1 \le k \le n_p, 0 \le p < i \text{ and } L_k^p < L_j^i \Big\}
$$
 and  
\n
$$
K = \min \Big\{ L_k^p : 1 \le k \le n_p, 0 \le p < i \text{ and } L_k^p > L_j^i \Big\}
$$

By convention the maximum of the empty set is taken to be to be zero. [Figure 1](#page-0-0) illustrates the algorithm when  $N + 1$  is a power of two. When  $N + 1$  is not a power of two, one must decide how to round the divisions by 2. For example, if one rounds down to the nearest integer, then one could get the following:

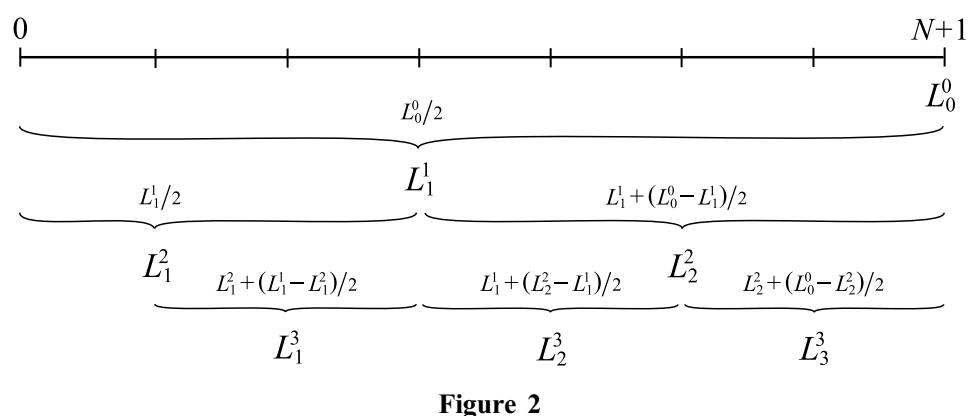

From the series of bisections outlined above, two ways of ordering the time indices  $L_j^i$  are supported. In both cases, levels are always processed from coarsest to finest (i.e., increasing i). Within a level, the time indices can either be processed left to right (i.e., increasing  $\hat{\eta}$ ) or right to left (i.e., decreasing  $\hat{\eta}$ ). For example, when processing left to right, the sequence of time indices could be generated as:

 $N+1$   $L_1^1$   $L_1^2$   $L_2^2$   $L_1^3$   $L_2^3$   $L_3^3$   $L_4^3$   $\cdots$ 

while when processing right to left, the same sequence would be generated as:

 $N+1$   $L_1^1$   $L_2^2$   $L_1^2$   $L_4^3$   $L_3^3$   $L_2^3$   $L_1^3$   $\cdots$ 

G05XEF therefore offers four bridge construction methods; processing either left to right or right to left, with rounding either up or down. Which method is used is controlled by the [BGORD](#page-2-0) parameter. For example, on the set of times

 $t_1$   $t_2$   $t_3$   $t_4$   $t_5$   $t_6$   $t_7$   $t_8$   $t_9$   $t_{10}$   $t_{11}$   $t_{12}$  T

the Brownian bridge would be constructed in the following orders:

 $BGORITHM = 1$  (processing left to right, rounding down)

 $T$   $t_6$   $t_3$   $t_9$   $t_1$   $t_4$   $t_7$   $t_{11}$   $t_2$   $t_5$   $t_8$   $t_{10}$   $t_{12}$  $BGORITHM = 2$  (processing left to right, rounding up)  $T$   $t_7$   $t_4$   $t_{10}$   $t_2$   $t_6$   $t_9$   $t_{12}$   $t_1$   $t_3$   $t_5$   $t_8$   $t_{11}$  $BGORITHM = 3$  (processing right to left, rounding down)  $T$   $t_6$   $t_9$   $t_3$   $t_{11}$   $t_7$   $t_4$   $t_1$   $t_{12}$   $t_{10}$   $t_8$   $t_5$   $t_2$  $BGORITHM = 4$  (processing right to left, rounding up)

 $T$   $t_7$   $t_{10}$   $t_4$   $t_{12}$   $t_9$   $t_6$   $t_2$   $t_{11}$   $t_8$   $t_5$   $t_3$   $t_1$ .

The four construction methods described above can be further modified through the use of the input array [MOVE](#page-2-0). To see the effect of this parameter, suppose that an array A holds the output of G05XEF when [NMOVE](#page-2-0)  $= 0$  (i.e., the bridge construction order as specified by [BGORD](#page-2-0) only). Let

$$
B = \{t_j : j = \text{MOVE}(i), i = 1, 2, \dots, \text{NMOVE}\}
$$

<span id="page-2-0"></span>be the array of all times identified by MOVE, and let  $C$  be the array  $A$  with all the elements in  $B$ removed, i.e.,

$$
C = \{A(i) : A(i) \neq B(j), i = 1, 2, ..., \text{NTIMES}, j = 1, 2, ..., \text{NMOVE}\}.
$$

Then the output of G05XEF when NMOVE  $> 0$  is given by

 $B(1)$   $B(2)$   $\cdots$   $B(\text{NMOVE})$   $C(1)$   $C(2)$   $\cdots$   $C(\text{NTIMES}-\text{NMOVE})$ 

When the Brownian bridge is used with quasi-random variates, this functionality can be used to allow specific sections of the bridge to be constructed using the lowest dimensions of the quasi-random points.

#### 4 References

Glasserman P (2004) Monte Carlo Methods in Financial Engineering Springer

#### 5 Parameters

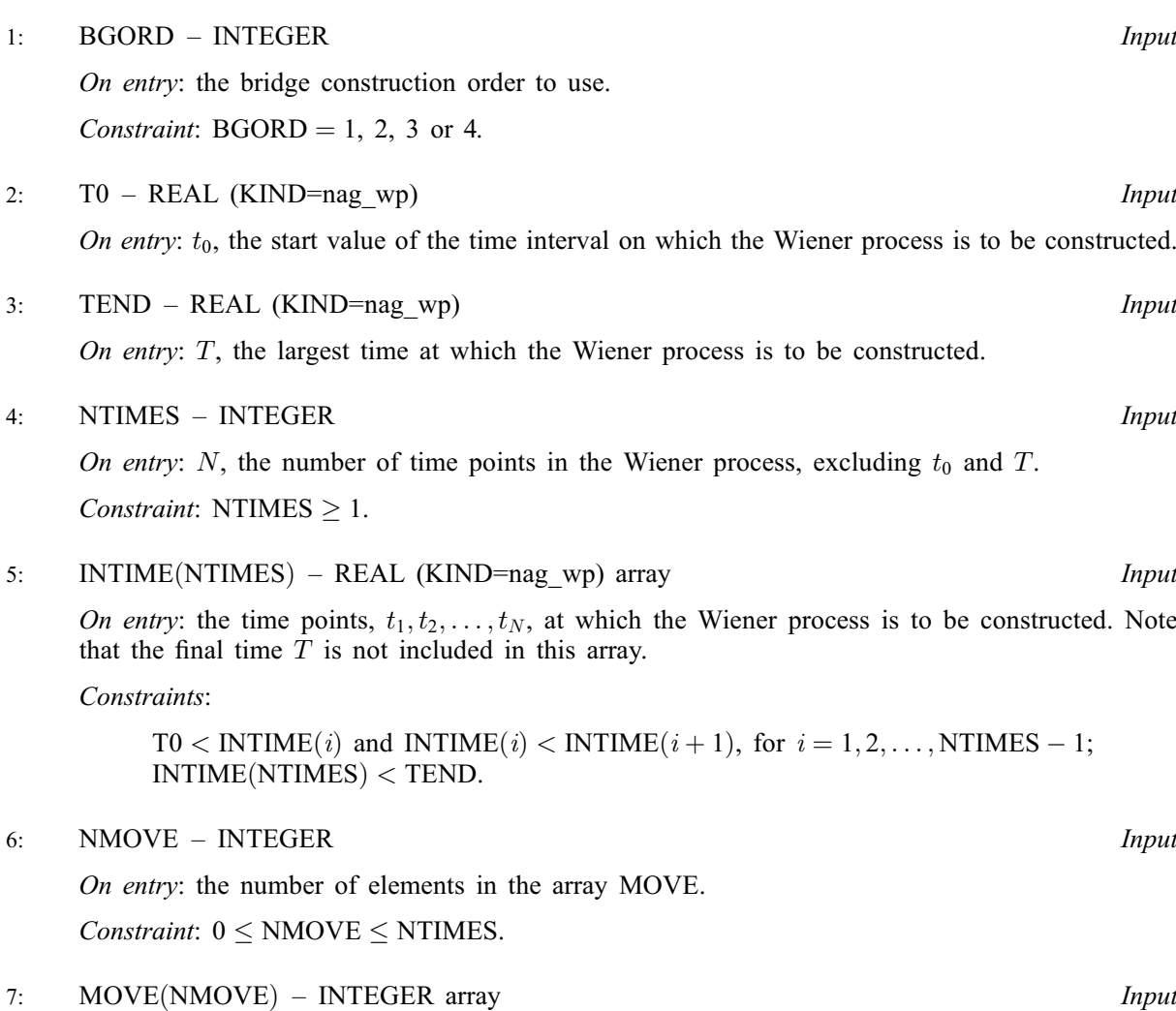

On entry: the indices of the entries in INTIME which should be moved to the front of the TIMES array, with MOVE $(j) = i$  setting the jth element of TIMES to  $t_i$ . Note that i ranges from 1 to NTIMES. When  $NMove = 0$ , MOVE is not referenced.

Constraint:  $1 \leq \text{MOVE}(j) \leq \text{NTIMES},$  for  $j = 1, 2, \ldots, \text{NMOVE}.$ 

The elements of MOVE must be unique.

8: TIMES(NTIMES) – REAL (KIND=nag\_wp) array Output

On exit: the output bridge construction order. This should be passed to G05XAF or G05XCF.

#### <span id="page-3-0"></span>9: IFAIL – INTEGER *Input/Output*

On entry: IFAIL must be set to  $0, -1$  or 1. If you are unfamiliar with this parameter you should refer to Section 3.3 in the Essential Introduction for details.

For environments where it might be inappropriate to halt program execution when an error is detected, the value  $-1$  or 1 is recommended. If the output of error messages is undesirable, then the value 1 is recommended. Otherwise, if you are not familiar with this parameter, the recommended value is 0. When the value  $-1$  or 1 is used it is essential to test the value of IFAIL on exit.

On exit: IFAIL  $= 0$  unless the routine detects an error or a warning has been flagged (see Section 6).

# 6 Error Indicators and Warnings

If on entry IFAIL  $= 0$  or  $-1$ , explanatory error messages are output on the current error message unit (as defined by X04AAF).

Errors or warnings detected by the routine:

 $IFAIL = 1$ 

On entry,  $BGORD = \langle value \rangle$ . Constraint:  $BGORD = 1, 2, 3$  or 4

 $IFAIL = 2$ 

On entry, [NTIMES](#page-2-0) =  $\langle value \rangle$ . Constraint: [NTIMES](#page-2-0)  $\geq 1$ .

 $IFAIL = 3$ 

On entry, [NMOVE](#page-2-0) =  $\langle value \rangle$  and [NTIMES](#page-2-0) =  $\langle value \rangle$ . Constraint:  $0 \leq NMOVE \leq NTIMES$  $0 \leq NMOVE \leq NTIMES$  $0 \leq NMOVE \leq NTIMES$ .

### $IFAIL = 4$

On entry, [INTIME](#page-2-0) $(\langle value \rangle) = \langle value \rangle$  and INTIME $(\langle value \rangle) = \langle value \rangle$ . Constraint: the elements in [INTIME](#page-2-0) must be in increasing order.

On entry, [INTIME](#page-2-0)(1) =  $\langle value \rangle$  and [T0](#page-2-0) =  $\langle value \rangle$ . Constraint:  $INTIME(1) > T0$ .

On entry, [NTIMES](#page-2-0) =  $\langle value \rangle$ , [INTIME](#page-2-0)([NTIMES](#page-2-0)) =  $\langle value \rangle$  and [TEND](#page-2-0) =  $\langle value \rangle$ .  $Constant: INTIME(NTIMES) < TEND.$  $Constant: INTIME(NTIMES) < TEND.$  $Constant: INTIME(NTIMES) < TEND.$  $Constant: INTIME(NTIMES) < TEND.$  $Constant: INTIME(NTIMES) < TEND.$  $Constant: INTIME(NTIMES) < TEND.$  $Constant: INTIME(NTIMES) < TEND.$ 

#### $IFAIL = 5$

On entry,  $Move(\langle value \rangle) = \langle value \rangle$ . Constraint:  $\text{MOVE}(i) \geq 1$  for all *i*.

On entry,  $Move(\langle value \rangle) = \langle value \rangle$  and [NTIMES](#page-2-0) =  $\langle value \rangle$ . Constraint:  $\text{MOVE}(i) \leq \text{NTIMES}$  $\text{MOVE}(i) \leq \text{NTIMES}$  $\text{MOVE}(i) \leq \text{NTIMES}$  for all *i*.

#### $IFAIL = 6$

On entry,  $MOVE(\langle value \rangle)$  and  $MOVE(\langle value \rangle)$  both equal  $\langle value \rangle$ . Constraint: all elements in [MOVE](#page-2-0) must be unique.

#### $IFAIL = -99$

An unexpected error has been triggered by this routine. Please contact NAG.

See Section 3.8 in the Essential Introduction for further information.

#### $IFAIL = -399$  $IFAIL = -399$

Your licence key may have expired or may not have been installed correctly.

See Section 3.7 in the Essential Introduction for further information.

 $IFAIL = -999$  $IFAIL = -999$ 

Dynamic memory allocation failed.

See Section 3.6 in the Essential Introduction for further information.

#### 7 Accuracy

Not applicable.

### 8 Parallelism and Performance

G05XEF is threaded by NAG for parallel execution in multithreaded implementations of the NAG Library.

Please consult the [X06 Chapter Introduction](#page-0-0) for information on how to control and interrogate the OpenMP environment used within this routine. Please also consult the Users' Note for your implementation for any additional implementation-specific information.

#### 9 Further Comments

None.

#### 10 Example

This example calls G05XEF, G05XAF and G05XBF to generate two sample paths of a three-dimensional free Wiener process. The array [MOVE](#page-2-0) is used to ensure that a certain part of the sample path is always constructed using the lowest dimensions of the input quasi-random points. For further details on using quasi-random points with the Brownian bridge algorithm, please see Section 2.6 in the G05 Chapter Introduction.

#### 10.1 Program Text

```
Program g05xefe
! G05XEF Example Program Text
! Mark 25 Release. NAG Copyright 2014.
! .. Use Statements ..
    Use nag_library, Only: g05xaf, g05xbf, g05xef, nag_wp
! .. Implicit None Statement ..
    Implicit None
! .. Parameters ..
    Integer, Parameter :: nout = 6
! .. Local Scalars ..
    Real (Kind=nag_wp) :: t0, tend
    Integer \vdots a, bgord, d, ifail, ldb, ldc, &
                                      ldz, nmove, npaths, ntimes, rcord
! .. Local Arrays ..
    Real (Kind=nag_wp), Allocatable :: b(:,:), c(:,:), intime(:), &
                                      rcomm(:), start(:), term(:), &
                                      times(:), z(:,:)Integer, Allocatable :: move(:)
! .. Intrinsic Procedures ..
    Intrinsic : size
! .. Executable Statements ..
! Get information required to set up the bridge
    Call get_bridge_init_data(bgord,t0,tend,ntimes,intime,nmove,move)
```

```
! Make the bridge construction bgord
     Allocate (times(ntimes))
     ifail = 0Call q05xef(bqord,t0, tend,ntimes, intime,nmove,move, times, ifail)! Initialize the Brownian bridge generator
     Allocate (rcomm(12*(ntimes+1)))
     ifail = 0Call q05xaf(t0, tend, times,ntimes, rcomm, ifail)! Get additional information required by the bridge generator
     Call get_bridge_gen_data(npaths,rcord,d,start,a,term,c)
! Generate the Z values
     Call get_z(rcord,npaths,d,a,ntimes,z,b)
! Leading dimensions for the various input arrays
     1dz = size(z,1)1dc = size(c, 1)1db = size(b, 1)! Call the Brownian bridge generator routine
     ifail = 0Call g05xbf(npaths,rcord,d,start,a,term,z,ldz,c,ldc,b,ldb,rcomm,ifail)
! Display the results
     Call display results(rcord,ntimes,d,b)
   Contains
     Subroutine get_bridge_init_data(bgord,t0,tend,ntimes,intime,nmove,move)
! .. Scalar Arguments ..
       Real (Kind=nag_wp), Intent (Out) :: t0, tend<br>Integer, Intent (Out) :: bgord, n
                                          : bgord, nmove, ntimes
! .. Array Arguments ..
       Real (Kind=nag_wp), Allocatable, Intent (Out) :: intime(:)
       Integer, Allocatable, Intent (Out) :: move(:)
! .. Local Scalars ..
       Integer :: i
! .. Intrinsic Procedures ..
       Intrinsic : real
! .. Executable Statements ..
! Set the basic parameters for a Wiener process
       ntimes = 10
       t0 = 0.0 nag wp
       Allocate (intime(ntimes))
! We want to generate the Wiener process at these time points
       Do i = 1, ntimes
         intime(i) = t0 + 1.71mag_wp*real(i,kind=nag_wp)End Do
       tend = t0 + 1.71 nag wp*real(ntimes+1, kind=nag_wp)
! We suppose the following 3 times are very important and should be
! constructed first. Note: these are indices into INTIME
       nmove = 3Allocate (move(nmove))
       move(1:mmove) = (/3,5,4/)bqord = 3End Subroutine get_bridge_init_data
     Subroutine get_bridge_gen_data(npaths,rcord,d,start,a,term,c)
! .. Use Statements ..
       Use nag library, Only: dpotrf
! .. Scalar Arguments ..
       Integer, Intent (Out) :: a, d, npaths, rcord
! .. Array Arguments ..
       Real (Kind=nag_wp), Allocatable, Intent (Out) :: c(:,:), start(:), &
                                                      t \in r m( \cdot )
```

```
! .. Local Scalars ..
       Integer :: info
! .. Executable Statements ..
! Set the basic parameters for a free Wiener process
       n_{\text{paths}} = 2rcord = 2d = 3a = 0Allocate (start(d),term(d),c(d,d))start(1:d) = 0.0 nag wp
! As A = 0, TERM need not be initialized
! We want the following covariance matrix
       c(:,1) = (\sqrt{6.0\_nag\_wp, 1.0\_nag\_wp, -0.2\_nag\_wp})c(:,2) = (/1.0_nag_wp, 5.0_nag_wp, 0.3_nag_wp/)
       c(:,3) = (/-0.2 nag_wp, 0.3 nag_wp, 4.0 nag_wp/)
! G05XBF works with the Cholesky factorization of the covariance matrix C
! so perform the decomposition
       Call dpotrf('Lower',d,c,d,info)
       If (info/=0) Then
         Write (nout,*) &
           'Specified covariance matrix is not positive definite: info=', &
           info
         Stop
       End If
     End Subroutine get_bridge_gen_data
     Subroutine get_z(rcord,npaths,d,a,ntimes,z,b)
! .. Use Statements ..
      Use nag_library, Only: g05yjf
! .. Scalar Arguments ..
       Integer, Intent (In) :: a, d, npaths, ntimes, rcord
! .. Array Arguments ..
       Real (Kind=nag_wp), Allocatable, Intent (Out) :: b(:,:), z(:,:)
! .. Local Scalars ..
       Integer :: idim, ifail
! .. Local Arrays ..
       Real (Kind=nag_wp), Allocatable :: std(:), tz(:, :), xmean(:)<br>Integer, Allocatable :: iref(:), state(:): iref(:), state(:)
       Integer :: seed(1)
! .. Intrinsic Procedures ..
       Intrinsic \cdots is transpose
! .. Executable Statements ..
       idim = d*(ntimes+1-a)! Allocate Z
       If (rcord==1) Then
         Allocate (z(idim,npaths))
         Allocate (b(d*(ntimes+1),npaths))
       Else
         Allocate (z(npaths,idim))
         Allocate (b(npaths,d*(ntimes+1)))
       End If
! We now need to generate the input quasi-random points
! First initialize the base pseudorandom number generator
       seed(1) = 1023401
       Call initialize_prng(6,0,seed,size(seed),state)
! Scrambled quasi-random sequences preserve the good discrepancy
! properties of quasi-random sequences while counteracting the bias
! some applications experience when using quasi-random sequences.
! Initialize the scrambled quasi-random generator.
       Call initialize_scrambled_qrng(1,2,idim,state,iref)
! Generate the quasi-random points from N(0,1)
       Allocate (xmean(idim),std(idim))
```

```
xmean(1:idim) = 0.0 nag wp
       std(1:idim) = 1.0 nag_wp
       If (rcord==1) Then
         Allocate (tz(npaths,idim))
         ifail = 0Call g05yjf(xmean,std,npaths,tz,iref,ifail)
         z(:,:) = transpose(tz)
       Else
         ifail = 0Call q05yjf(xmean,std,npaths,z,iref,ifail)
       End If
     End Subroutine get_z
     Subroutine initialize_prng(genid, subid, seed, lseed, state)
! .. Use Statements ..
       Use nag_library, Only: g05kff
! .. Scalar Arguments ..<br>Integer, Intent (In)
                                            :: genid, lseed, subid
! .. Array Arguments ..
        Integer, Intent (In) \qquad \qquad \qquad \qquad \text{: seed}(\text{lseed})Integer, Allocatable, Intent (Out) :: state(:)
! .. Local Scalars ..
                                             :: ifail, lstate
! .. Executable Statements ..
! Initial call to initializer to get size of STATE array
       lstate = 0Allocate (state(lstate))
       ifail = 0Call g05kff(genid, subid, seed, lseed, state, lstate, ifail)
! Reallocate STATE
       Deallocate (state)
       Allocate (state(lstate))
! Initialize the generator to a repeatable sequence
       ifail = 0Call g05kff(genid, subid, seed, lseed, state, lstate, ifail)
     End Subroutine initialize_prng
      Subroutine initialize_scrambled_qrng(genid,stype,idim,state,iref)
! .. Use Statements ..
       Use nag_library, Only: g05ynf
! .. Scalar Arguments ..
       Integer, Intent (In) \qquad \qquad \qquad \qquad \text{if the number of times } \mathbf{r} \text{ is } \mathbf{r}! .. Array Arguments ..
        Integer, Allocatable, Intent (Out) :: iref(:)
       Integer, Intent (Inout) :: state(*)
! .. Local Scalars ..
       Integer \qquad \qquad \text{if} \text{ail, } \text{iskip, } \text{life}, \text{ } \text{nsdigits}! .. Executable Statements ..
       line = 32*idim + 7iskip = 0nsdigits = 32Allocate (iref(liref))
       ifail = 0Call g05ynf(genid,stype,idim,iref,liref,iskip,nsdigits,state,ifail)
     End Subroutine initialize_scrambled_qrng
     Subroutine display_results(rcord,ntimes,d,b)
! .. Scalar Arguments ..
      Integer, Intent (In) :: d, ntimes, rcord
! .. Array Arguments ..
        Real (Kind=nag_wp), Intent (In) \qquad \qquad ::\; \mathrm{b}(\, \mathbf{:},\mathbf{:})! .. Local Scalars ..
       Integer :: i, j, k
! .. Executable Statements ..
       Write (nout,*) 'G05XEF Example Program Results'
```

```
Write (nout,*)
        Do i = 1, npaths
         Write (nout,99999) 'Weiner Path ', i, ', ', ntimes + 1, &
           ' time steps, ', d, ' dimensions'
         Write (nout, 99997)(j,j=1,d)k = 1Do j = 1, ntimes + 1
           If (rcord==1) Then
             Write (nout,99998) j, b(k:k+d-1,i)
           Else
             Write (nout,99998) j, b(i,k:k+d-1)
           End If
           k = k + dEnd Do
         Write (nout,*)
       End Do
99999 Format (1X,A,I0,A,I0,A,I0,A)
99998 Format (1X,I2,1X,20(1X,F10.4))
99997 Format (1X,3X,20(9X,I2))
     End Subroutine display_results
    End Program g05xefe
```
#### 10.2 Program Data

None.

#### 10.3 Program Results

```
G05XEF Example Program Results
Weiner Path 1, 11 time steps, 3 dimensions<br>1 2 3
      \begin{array}{cccc} & 1 & & 2 & 3 \\ -2.1275 & -2.4995 & -6.0191 \end{array}1 -2.1275 -2.4995 -6.0191<br>2 -6.1589 -1.3257 -3.7378
 2 -6.15893 -5.1917 -3.1653 -6.2291
 4 -11.5557 -5.9183 -5.9062
      -9.2492 -5.7497 -4.2989<br>-6.7853 -13.9759 -0.8990
 6 -6.7853 -13.97597 -12.7642 -15.6386 -3.6481
 8 -12.5245 -11.8142 3.3504
               -15.514510 -16.0360 -14.4140 0.0104
11 -22.6719 -14.3308Weiner Path 2, 11 time steps, 3 dimensions
            \begin{array}{cccc} 1 & 2 & 3 \\ 73 & 3.7229 & 0.8640 \end{array}1 -0.0973 3.7229 0.8640
 2 0.8027 8.5041
 3 -3.8494 6.1062 0.1231
 4 -6.6643 4.9936 -0.1329
 5 -6.8095 9.3508 4.7022
 6 -7.7178 10.9577 -1.4262
 7 -8.0711 12.7207 4.4744
 8 -12.8353 8.8296 7.6458
 9 -7.9795 12.2399 7.3783
10 -6.4313 10.0770 5.5234
11 -6.6258 10.3026 6.5021
```